# <span id="page-0-0"></span>**Section 8 My Workflow Tabs**

[Navigation to My Workflows](#page-1-0)

- [Modify the window Layout](#page-2-0)
- [Save Grid Layout](#page-4-0)

[Workflowed To Me](#page-5-0)

- [All Current](#page-5-0)
- [All Future](#page-6-0)
- [Past](#page-7-0)

**[Workflows I Manage](#page-8-0)** 

- [All Current](#page-8-0)
- [Completed](#page-9-0)

**[Workflow Health Status](#page-10-0)** 

<span id="page-1-0"></span>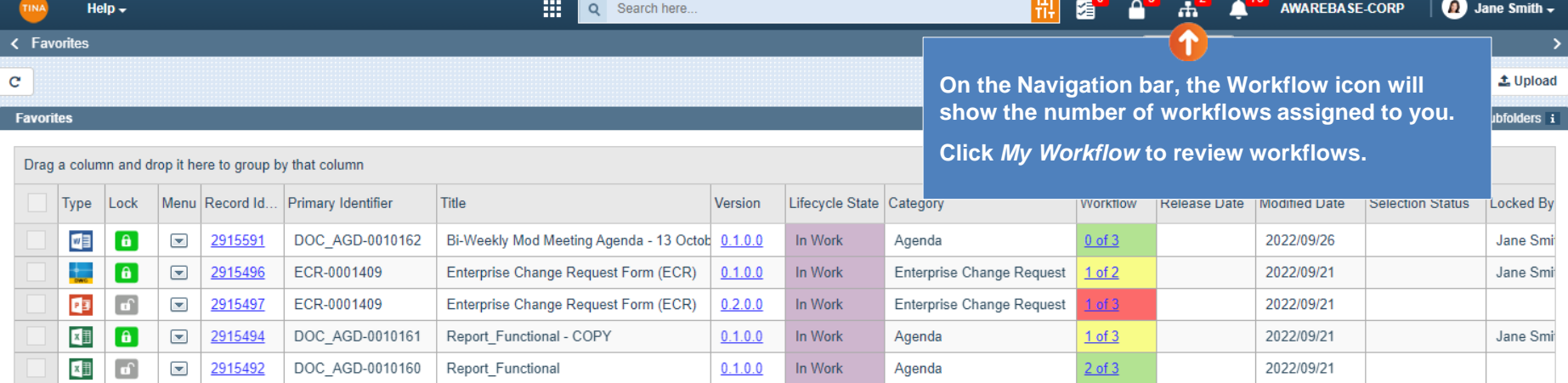

 $\| \rightarrow$ 

a<sup>o</sup>

 $\overline{4}$ 

<span id="page-2-0"></span>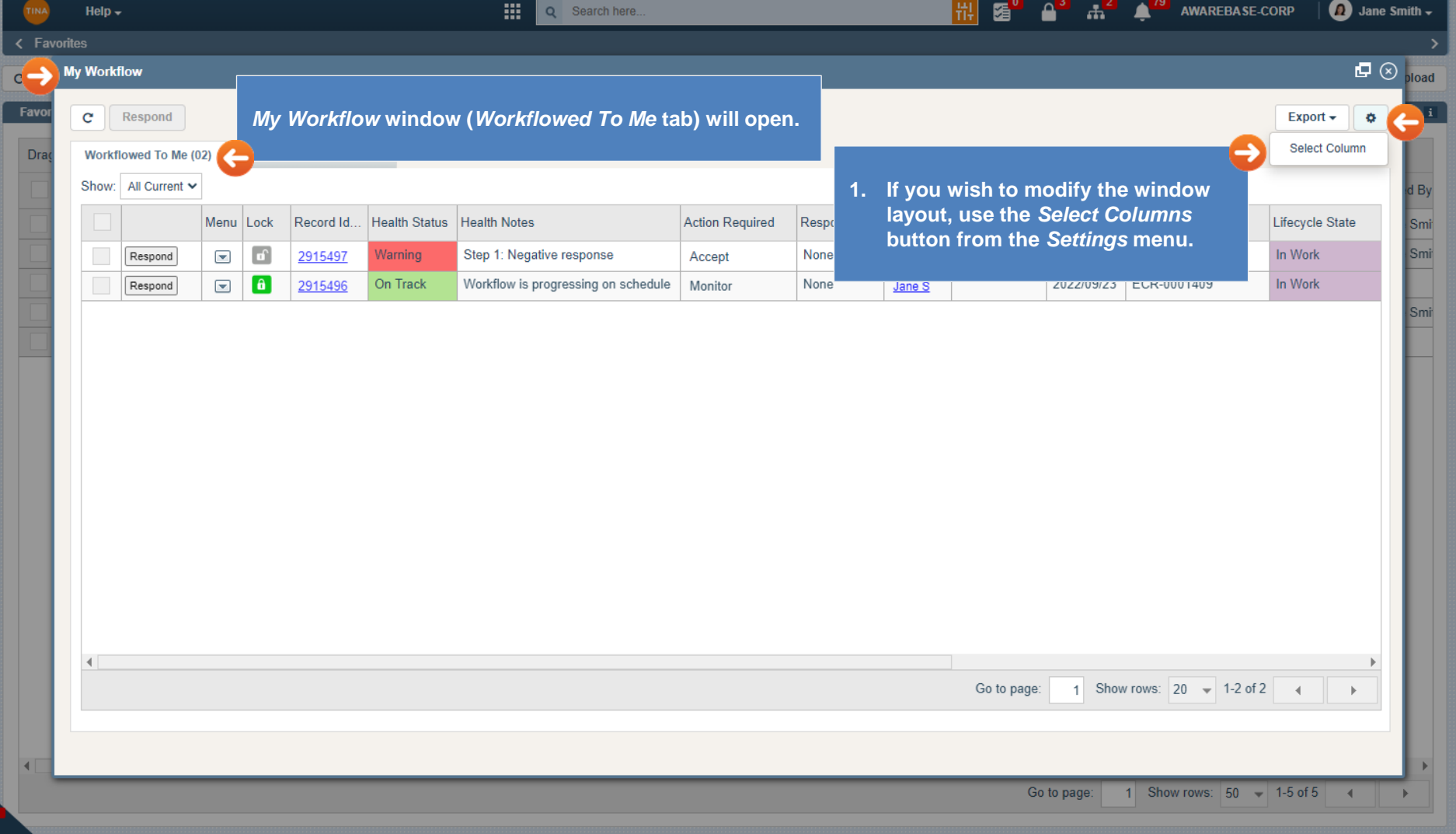

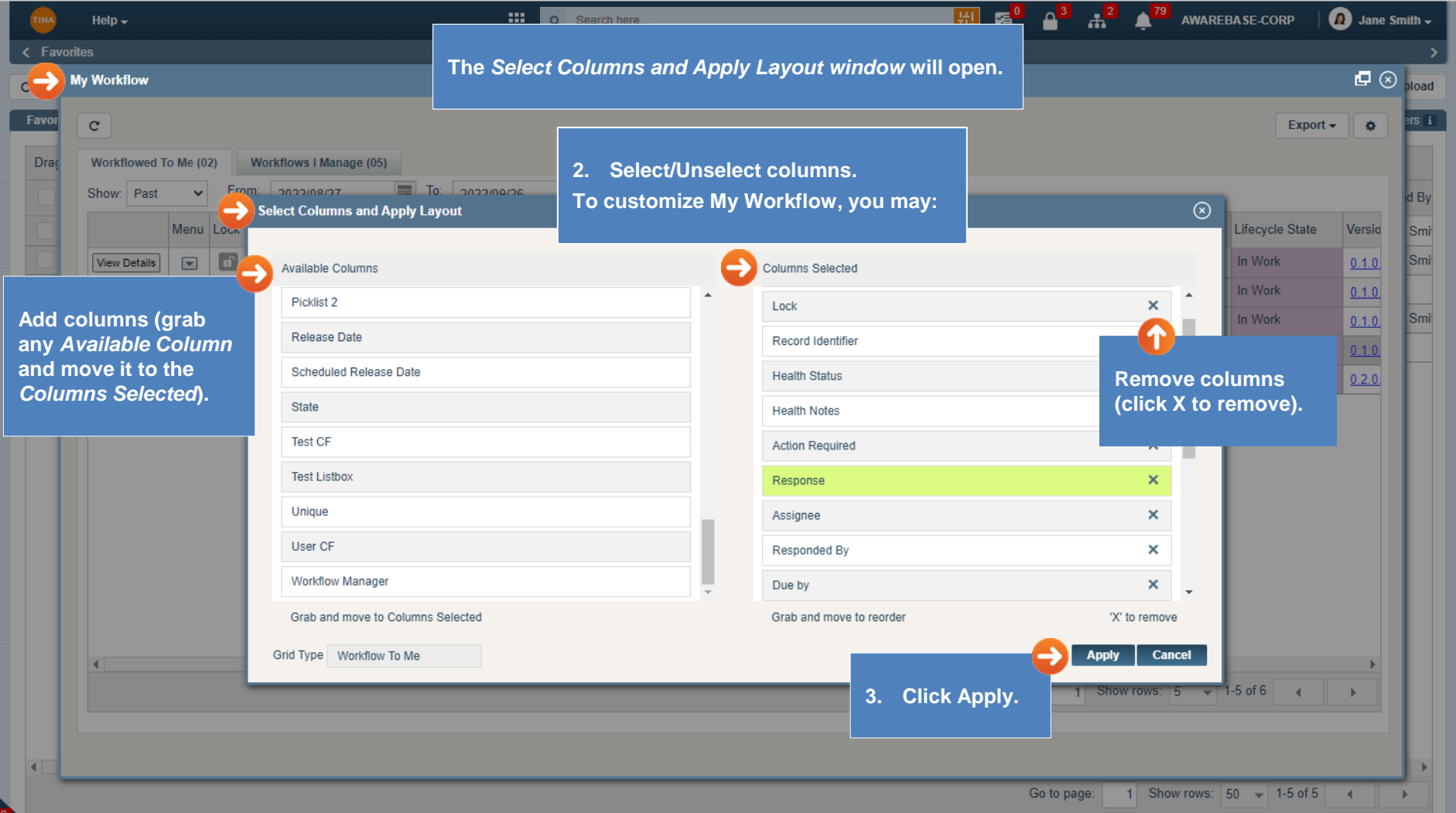

<span id="page-4-0"></span>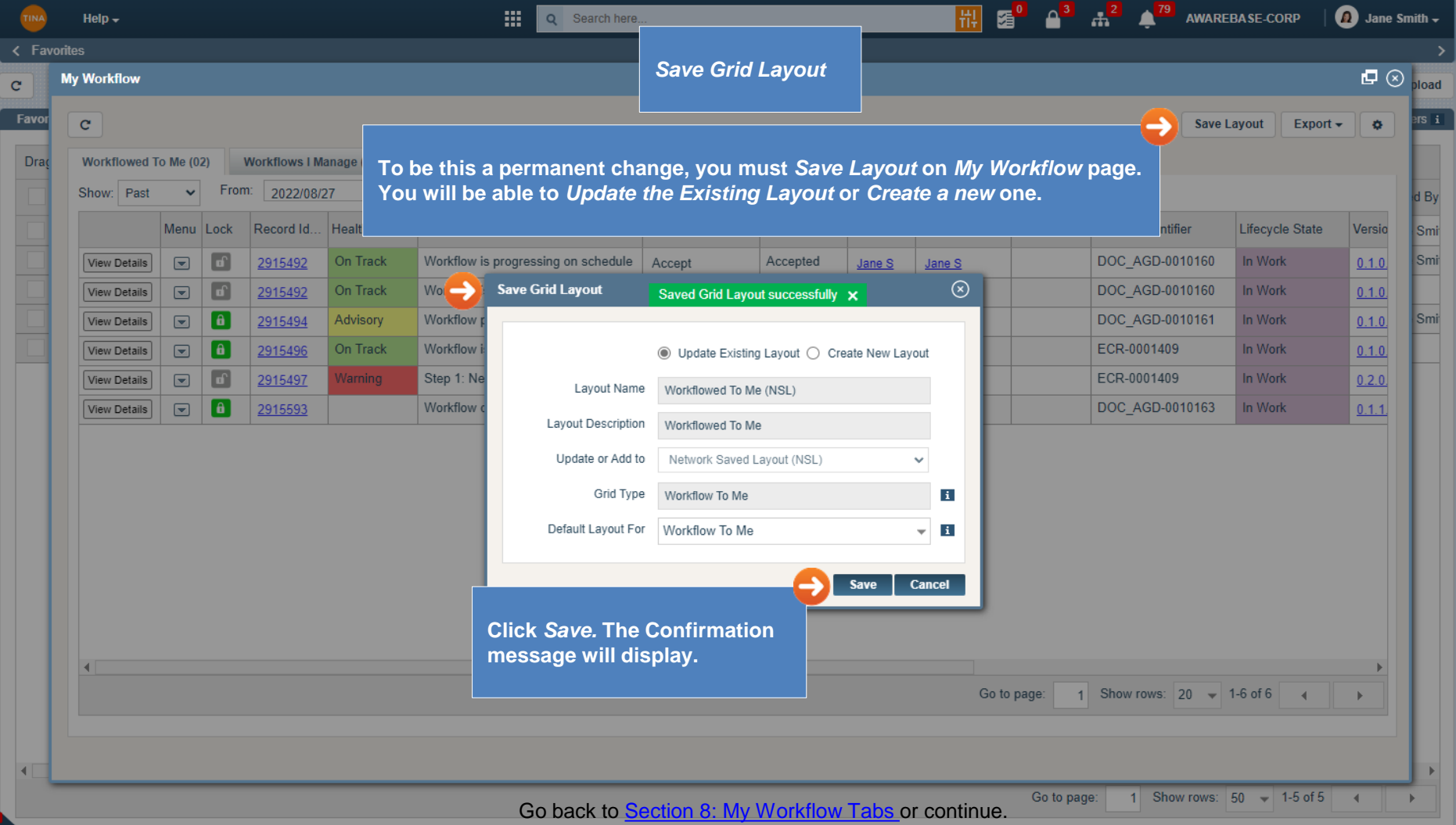

<span id="page-5-0"></span>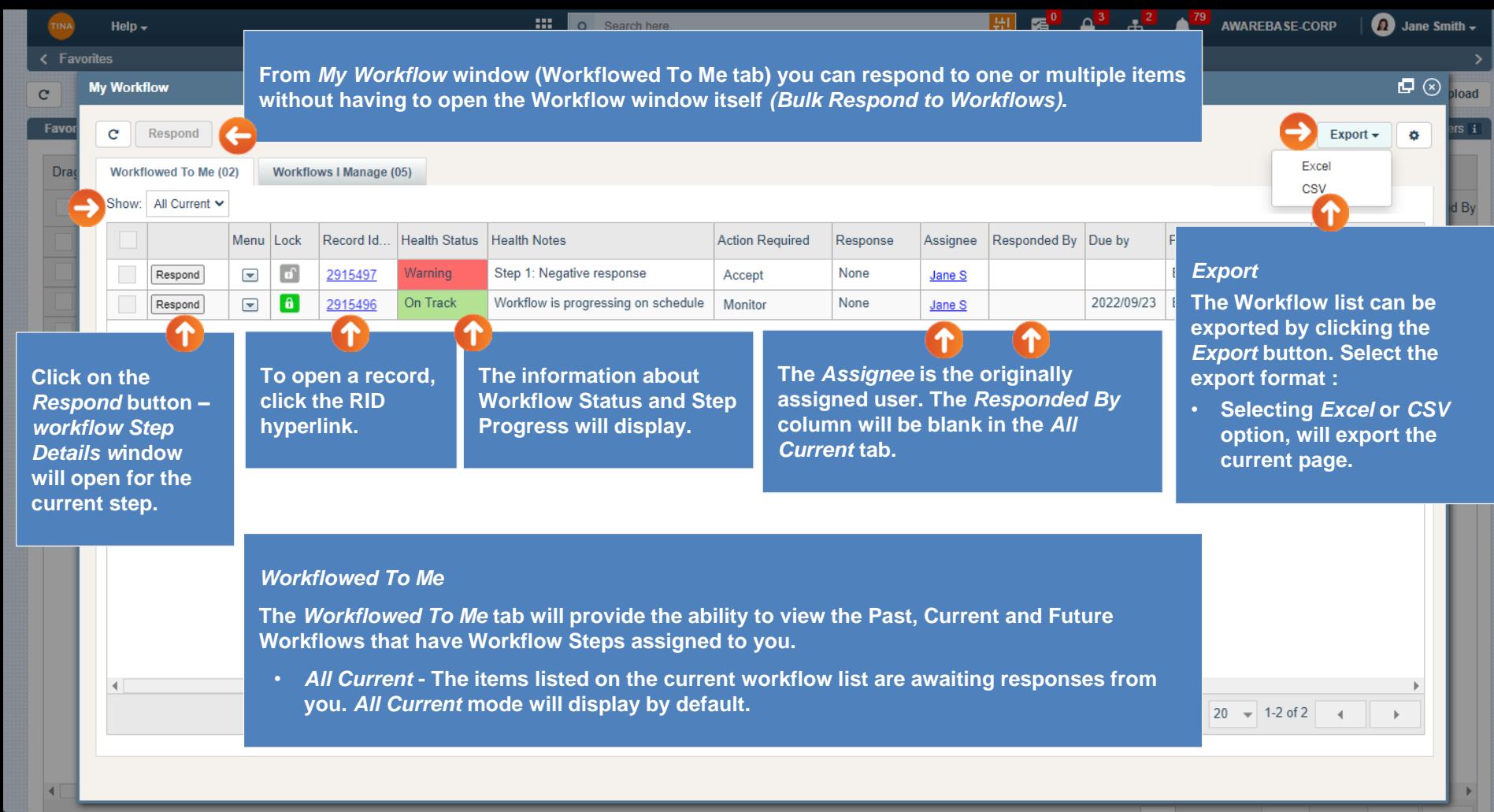

Go back to [Section 8: My Workflow Tabs o](#page-0-0)r continue.

Go to page: 1 Show rows: 50 1-5 of 5

 $\mathbf{C}$ 

#### <span id="page-6-0"></span> $\begin{array}{|c|c|c|}\n\hline\n\text{a} & \text{b} \\
\hline\n\text{b} & \text{c} \\
\hline\n\text{c} & \text{d} \\
\hline\n\text{d} & \text{d} \\
\hline\n\text{d} & \text{d} \\
\hline\n\text{d} & \text{d} \\
\hline\n\text{d} & \text{d} \\
\hline\n\text{d} & \text{d} \\
\hline\n\text{d} & \text{d} \\
\hline\n\text{d} & \text{d} \\
\hline\n\text{d} & \text{d} \\
\hline\n\text{d} & \text{d} \\
\hline\n\text{d} & \text{d$  $\bigcap$  Jane Smith  $\bigtriangledown$ æ Q Search here. 副 盾 AWARERA SE CORP Help  $\sim$ < Favorites  $\circledcirc$ **My Workflow** bsold *Workflowed To Me* Favor  $\mathbf{c}$  $R_{\rm B}$ lo. • *All Future* **- The Future workflow screen will show the items that have the Workflow Steps assigned to you, but the Workflow Step has not been activated yet and you are not required to respond to it at the moment.**  Dr. Workflowed To Me (02) Show: All Future  $\ddot{\phantom{0}}$  $d$  By **Action Required** Assignee Responded By Due by Primary Identifier Lifecycle State Menu Lock Record Id. Health Status Health Notes Response Versio Smi  $\blacksquare$  $\theta$ 2915591 On Track Workflow is progressing on schedule Release None Jane S DOC AGD-0010162 In Work  $0.1.0$ Smi View Details  $\mathbf{a}$ Workflow is progressing on schedule DOC AGD-0010162  $\Box$ 2915591 On Track Notify None In Work  $0.1.0$ View Details Jane S Smi **The information about The** *Assignee* **is the originally assigned Click the** *View Details* **button user. The** *Responded By* **column will be**  *workflow Step Details w***indow Workflow Status and Step will open for the current step. Progress will display. blank in the** *All Future* **tab.**   $\overline{4}$ Show rows:  $20 \div 1-2$  of 2 Go to page:

Go back to [Section 8: My Workflow Tabs](#page-0-0) or continue.

1 Show rows:  $50 \div 1.5$  of 5

<span id="page-7-0"></span>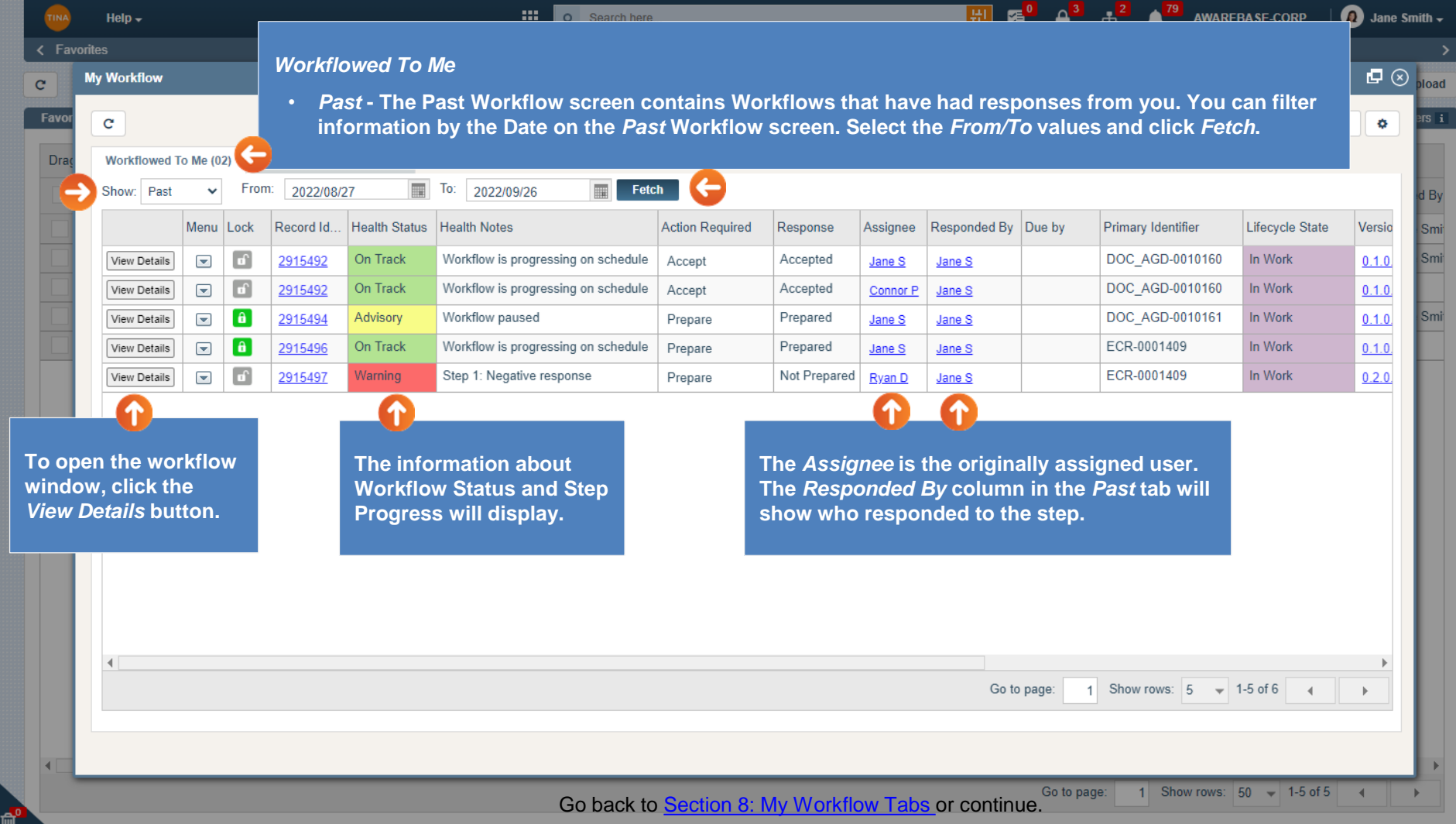

<span id="page-8-0"></span>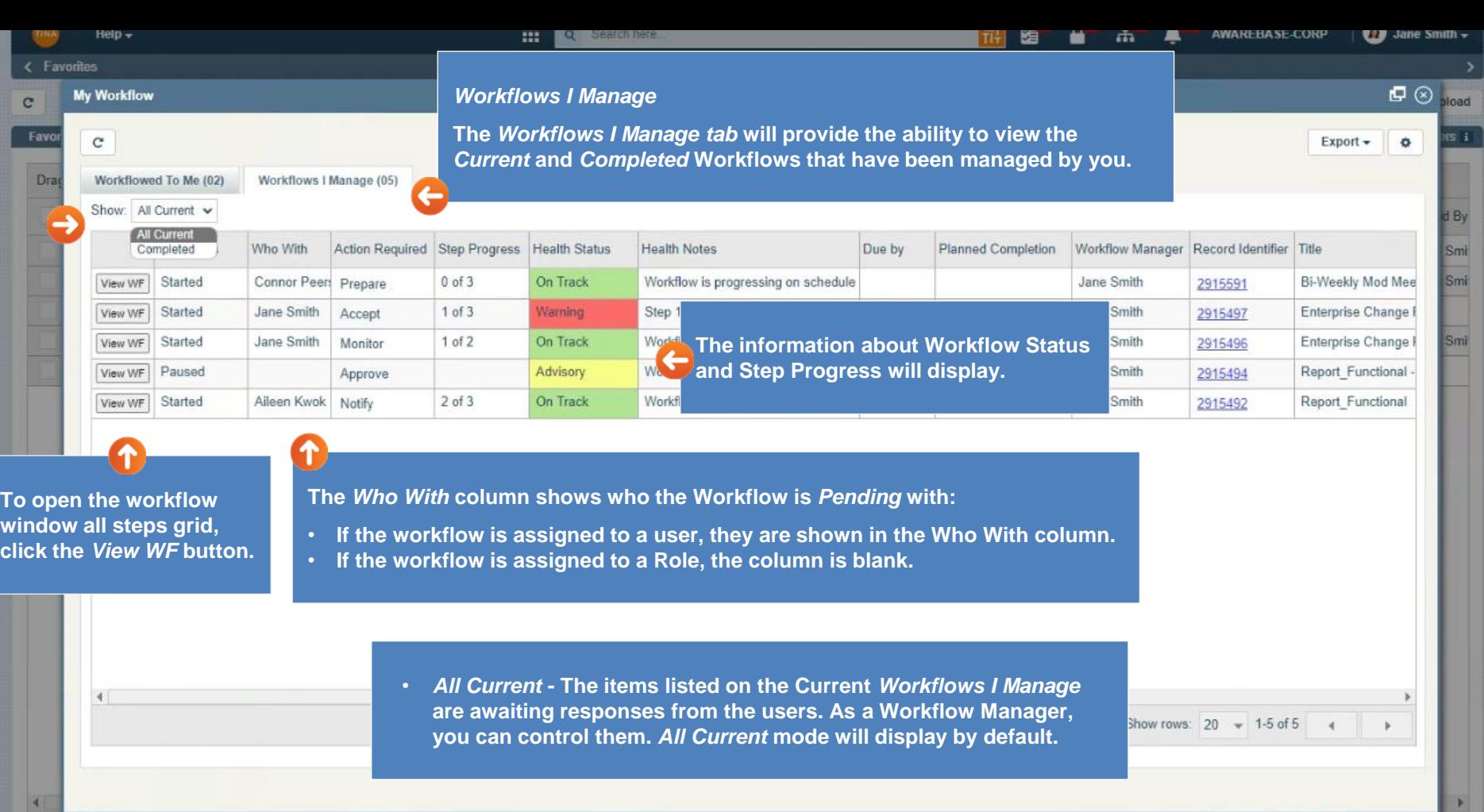

Go back to **Section 8: My Workflow Tabs** or continue.

1 Show rows: 50 - 1-5 of 5 4 +

Go to page:

<span id="page-9-0"></span>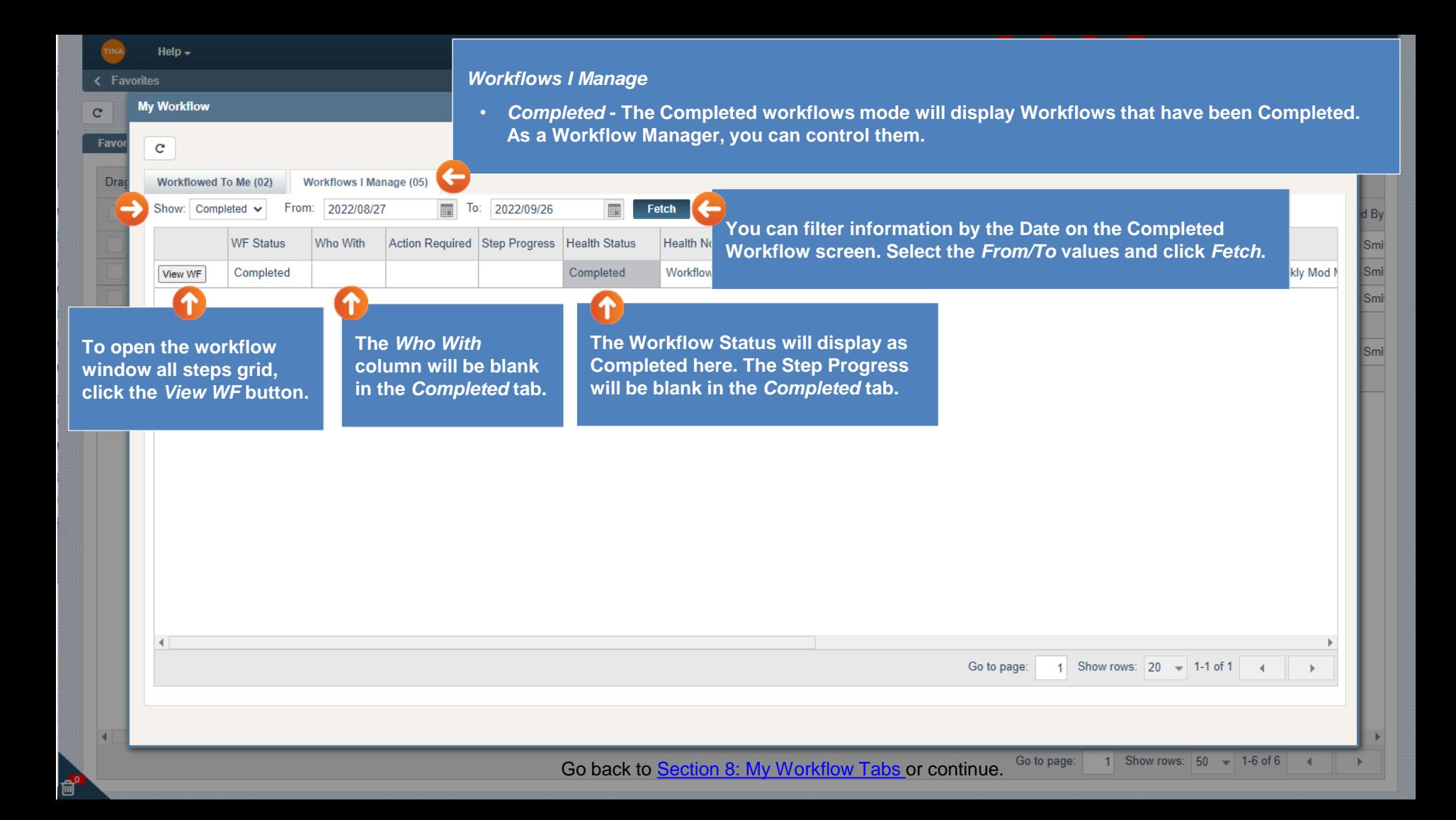

<span id="page-10-0"></span>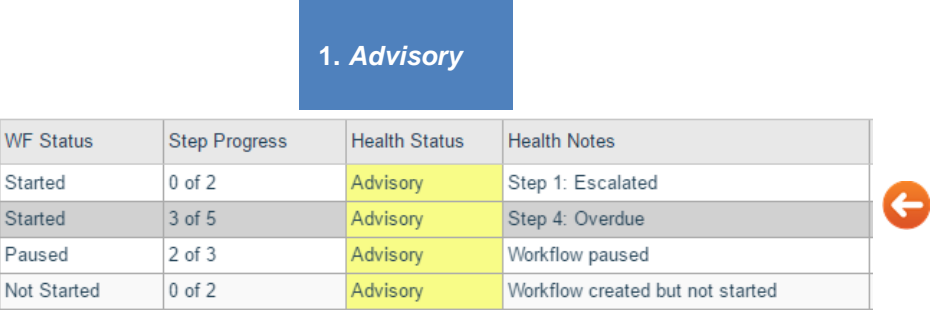

#### **If workflow is saved but not started:**

- **Health Status: Advisory**
- **WF Status: Not Started**
- **Health Notes: Workflow created but not started In case workflow is paused:**
	- **Health Status: Advisory**
	- **WF Status: Paused**
	- **Health Notes: Workflow paused**

#### **If Due Date has expired in progress step:**

- **Health Status: Advisory**
- **WF Status: Started**
- **Health Notes: Step 2: Overdue**

**If Due Date has expired in progress step and step has escalation assignment:**

- **Health Status: Advisory**
- **WF Status: Started**
- **Health Notes: Step 2: Escalated**

## *2. Warning 3. On Track 4. Completed*

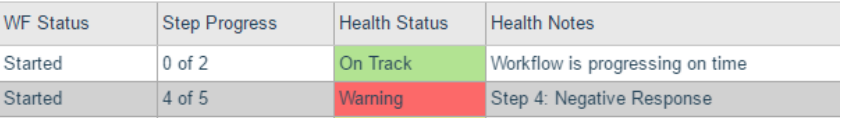

#### **If No Overdue in progress step:**

- **Health Status: On Track**
- **WF Status: Started**
- **Health Notes: Workflow is progressing on time**

**If any of the workflow step respond with negative response:**

- **Health Status: Warning**
- **WF Status: Started**
- **Health Notes: Step 1: Negative Response**

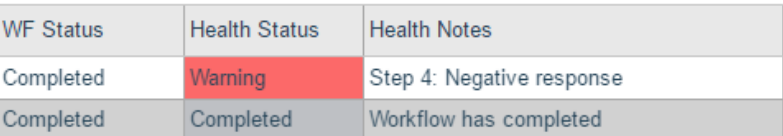

**If the workflow step completed with positive response:** 

- **Health Status: Completed**
- **WF Status: Completed**
- **Health Notes: Workflow has completed**

**If one of the step respond negative:**

- **Health Status : Warning**
- **WF Status: Completed**
- **Health Notes: Step 1: Negative Response**

### Go back to **Section 8: My Workflow Tabs.**